### Konvence volání, externí funkce a lokální proměnné ISU-cv09

#### Ing. Jakub Husa

Vysoké Učení Technické v Brně, Fakulta informačních technologií Božetěchova 1/2. 612 66 Brno - Královo Pole

ihusa@fit.vutbr.cz

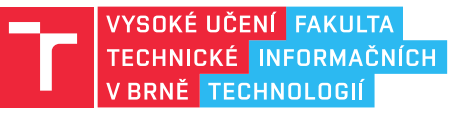

4. dubna 2024

## Konvence volání

## Konvence volání

Způsob předávání parametrů přes zásobník se řídí konvencemi volání:

- *•* Konvence jsou odvozeny od implementace vyšších programovacích jazyků.
- Konvence určují také jestli parametry odstraňuje volající nebo volaná funkce.
- *•* Volaná funkce parametry může odstranit použitím nepovinného operandu instrukce RET který se po návratu z funkce přičte k vrcholu zásobníku (ESP).

```
1 ret ; konec funkce
2 |ret 4 ; konec funkce a "add esp, 4" (odstran jeden 32b parametr)
```
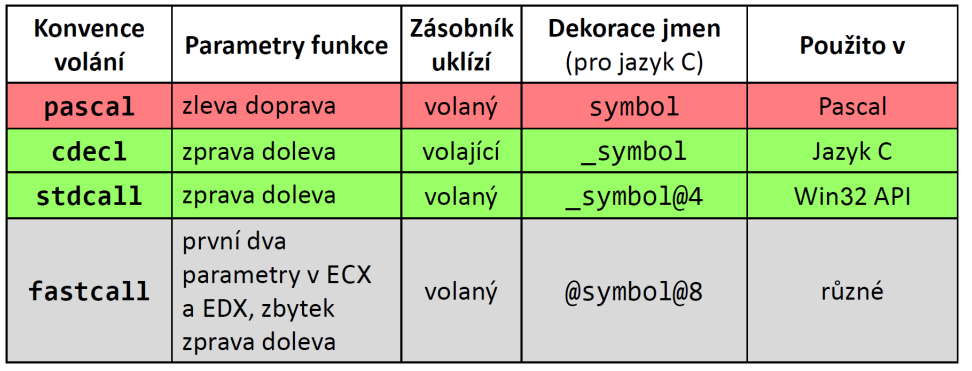

#### $\Gamma$

# Na vyzkoušení

#### Volání funkce dle CDECL:

Volání funkce dle STDCALL:

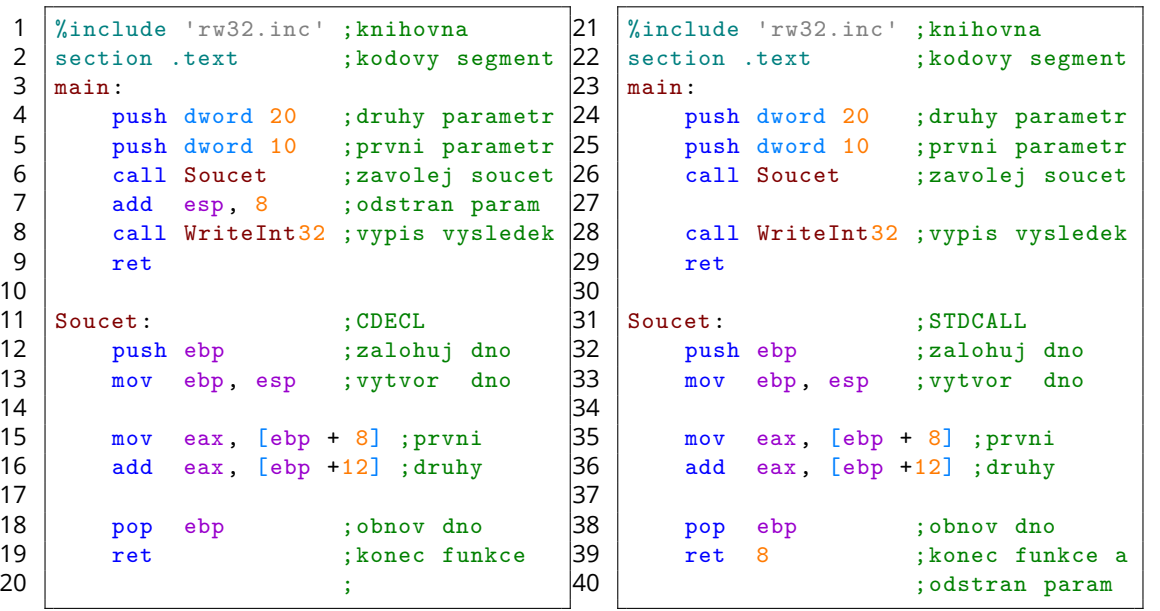

 $\begin{array}{|c|c|c|c|c|}\n\hline\n\text{ISU-cv09} & \text{4/16}\n\hline\n\end{array}$ 

 $\overline{\mathbf{E}}$  and

# Na vyzkoušení

#### Volání funkce dle PASCAL:

Volání funkce dle FASTCALL:

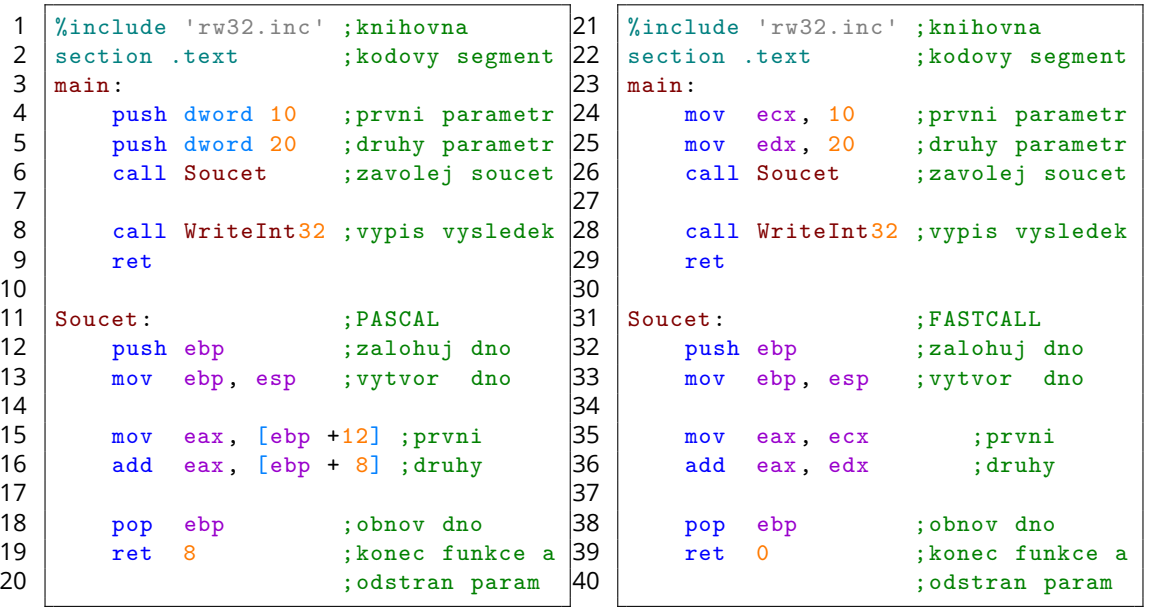

 $\begin{array}{|c|c|c|c|c|}\n\hline\n\text{ISU-cv09} & \text{S/16}\n\hline\n\end{array}$ 

 $\Gamma^{\rm eff}$ 

#### **In Fin**

Vyzkoušejte si:

- *•* Napište funkci InicializujPole která prvky pole 16b nastaví na danou hodnotu.
- *•* Parametry funkce jsou pole (arr) jeho délka (N) a hodnota (X), předané odkazem.
- *•* Funkce je volána dle konvence STDCALL.
- *•* Výsledný obsah pole si zkontrolujte v debuggeru.

```
Například:
```

```
1 %include 'rw32.inc' ;knihovna pro vstup a vystup
 2 section .bss               ;ne-inicializovany datovy segment
 3 arr resw 5 ; pole peti 16b polozek
 4 section .data ;inicializovany datovy segment
 5 N dd 5 ; pocet prvku pole
6 X dw 1000 ; hodnota pouzita pro inicializaci<br>7 section .text ; kodovy segment
   section .text ; kodovy segment
\begin{array}{c|c} 8 & \text{main:} \\ 9 & \text{iii} \end{array}push X ; predavame treti parametr<br>push N ; predavame druhy parametr
10 push N ; predavame druhy parametr
11 push arr ; predavame prvni parametr
12 | call InicializujPole ; volame funkci
13 ret
```
<u>l mar</u>

Vyzkoušejte si:

- *•* Vytvořte si inicializované pole 8b hodnot obsahující textový řetězec.
- *•* Napište funkci PocetCislic která spočítá kolik daný řetězec obsahuje číslic.
- *•* Parametrem funkce je adresa pole, a funkce je volána dle konvence FASTCALL.
- *•* Konec řetězce poznáte podle ukončujícího znaku NUL (v ASCII hodnota 0).

Například:

```
1 %include 'rw32.inc' ;knihovna pro vstup a vystup
2 section .data (3) ; inicializovany datovy segment
3 msg1 db '14:00-19:50/N104', 0 ; 11 cislic
4 msg2 db '0123456789', 0 ; 10 cislic<br>5 msg3 db 'Hello, World!', 10, 0; 0 cislic
       5 msg3 db 'Hello , World!', 10, 0 ; 0 cislic
6 section .text ; kodovy segment
7 \mid \text{main}:8 mov ecx, msg1 \, ; do ECX nastav adresu retezce (parametr)
 9 call PocetCislic ; zavolej funkci PocetCislic
10 | call WriteInt32NewLine ; vypis EAX (navratova hodnota)
11 ret
```
## Externí funkce

### Externí funkce

Externí funkce jsou funkce implementované mimo náš zdrojový soubor:

- *•* Externí funkce deklarujeme direktivou extern (\_extern, CEXTERN).
- *•* Funkce z knihovny 'rw32.inc' nejsou externí protože direktivou %include do našeho zdrojového souboru vkládáme zdrojový kód knihovny.

Externí jsou například funkce ze standardních knihoven jazyka C:

- *•* V některých vývojových prostředích je dekorujeme dle konvencí daného jazyka.
- *•* Při předávání a mazání parametrů se řídíme odpovídajícími konvencemi.
- *•* Pozor externí funkce **NEZÁLOHUJÍ** hodnoty registrů EAX, EBX, ECX a EDX!

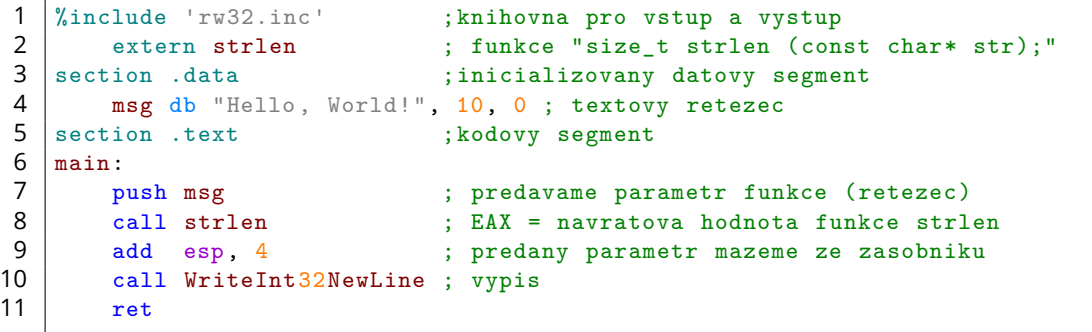

#### <u>l mar</u>

### Na vyzkoušení

#### 同班

Program ze vstupu načte dvě 32b hodnoty a externí funkcí printf vypíše jejich součet:

```
1 %include 'rw32.inc' ; knihovna pro vstup a vystup 2 extern printf (const char* f)
      extern printf ; "int print (const char* format, ...);"3 section .data ;inicializovany datovy segment
4 msg db "%i + %i = %i", 10, 0; textovy retezec <br>5 section .text ; kodovy segment
5 section .text ; kodovy segment 6 main:
\begin{array}{c|c} 6 & \text{main:} \\ 7 & & \text{c.} \end{array}call ReadInt32NewLine ; nacti vstup (X)
8 mov ecx, eax ; ECX = X
9 call ReadInt32NewLine ; nacti vstup (Y)
10 mov ebx, eax ; EBX = Y
11 add eax, ecx ; EAX = Y+X12
13 push eax ; ctvrty parametr - \chii (X+Y)<br>14 push ebx : treti parametr - \chii (Y)
14 push ebx ; treti parametr - \begin{array}{ccc} \n\chi_1 & \chi_2 \\
\chi_3 & \chi_4\n\end{array} push ecx ; druhy parametr - \chi_1'(\chi)push ecx ; druhy parametr - \%i (X)
16 push msg ; prvni parametr - adresa vypisovaneho retezce
17 call printf ; volame funkci printf
18 add esp, 16 ; ctyri predane parametry mazeme ze zasobniku
19 ret
```
<u>l Fer</u>

Vyzkoušejte si:

- *•* Ze vstupu načtěte jedno 32b číslo a na hromadě se pokuste o dynamickou alokaci odpovídajícího množství paměti (malloc).
- *•* Předpokládejte že alokace uspěje při neúspěšné alokaci ISU-HUB havaruje.
- *•* Vypište řetězec "Na adrese %i je alokovano %i bajtu" (printf).
- *•* Alokovanou paměť před ukončením programu nezapomeňte uvolnit (free).
- *•* Všechny funkce jazyka C se vždy volají dle konvence CDECL.

```
1 extern malloc ; funkce "void* malloc (size_t size);"
2 extern printf ; funkce "int printf (const char* format, ...);"
3 extern free ; funkce "void free (void* ptr);"
```
Například:

• 20 => Na adrese 266768 bylo alokovano 20 bajtu

## Lokální proměnné

### Lokální proměnné

#### I T FIT

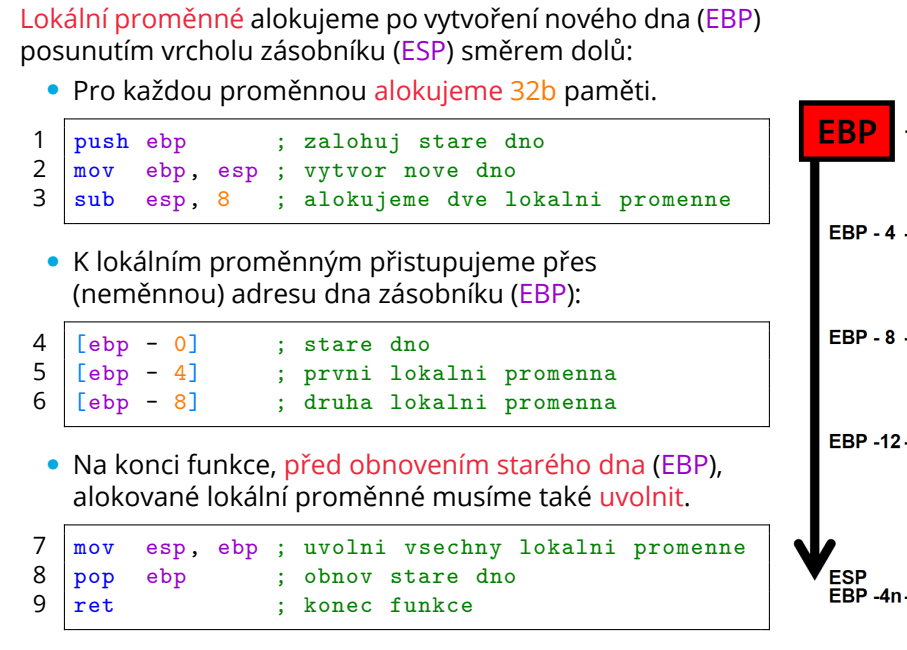

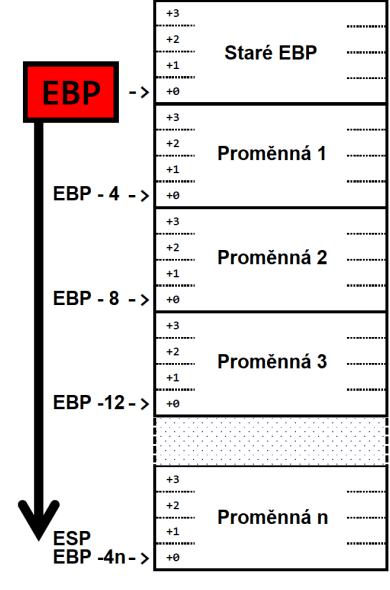

## Na vyzkoušení (1/2)

 $\Gamma$ 

Funkce (volaná dle konvence CDECL) v řetězci vyhledá ukončující znak NUL, tím spočítá jeho délku, a jako počítadlo při tom použije lokální proměnnou:

```
1 %include 'rw32.inc' ;knihovna pro vstup a vystup
\begin{array}{c} 2 \\ 3 \end{array}section .data \qquad \qquad ; \text{inicializovany } datovy segment
4 | msg db "Hello, World!", 10, 0; textovy retezec
5
   section .text ; kodovy segment
7 \mid \text{main}:8 push msg states is predavame prvni parametr (adresa pole)
 9 call DelkaRetezce ; volame funkci
10 add esp, 4 ; mazeme predany parametr
11 | call WriteInt32NewLine ; vypis EAX (navratova hodnota funkce)
12 ret
```
# Na vyzkoušení (2/2)

# $|\mathbf{R}^{\text{eff}}|$

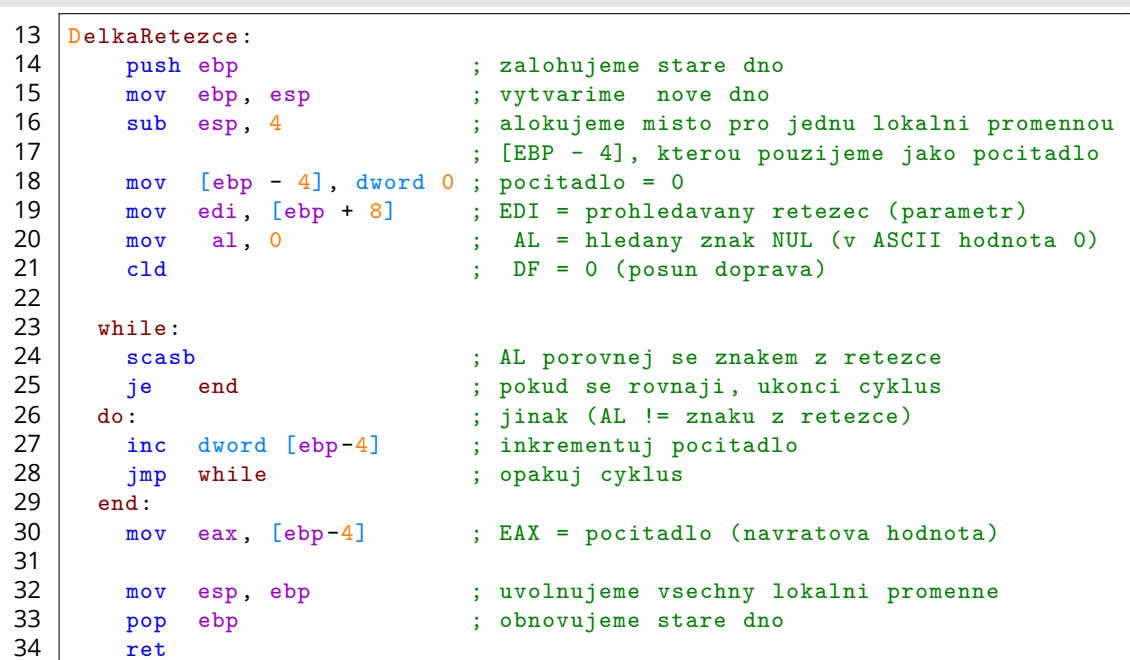

Vyzkoušejte si:

- *•* Napište funkci ObratVypis která ze vstupu načte několik 32b hodnot, a v obráceném pořadí je vypíše na výstup. 11
- *•* Funkci voláme dle konvence PASCAL.

Například:

 $\frac{2}{3}$ 

```
• 10, 20, 30, 40, 50 => 50, 40, 30, 20, 10
```

```
1 %include 'rw32.inc' ;knihovna
3 section .text ; kodovy segment<br>4 main:
   main:<br>push dword 5
5 push dword 5 ; predavame parametr<br>6 call ObratVypis ; volame funkci
6 call ObratVypis ; volame funkci<br>7 ret
         ret
                                                        19
                                                        22
```
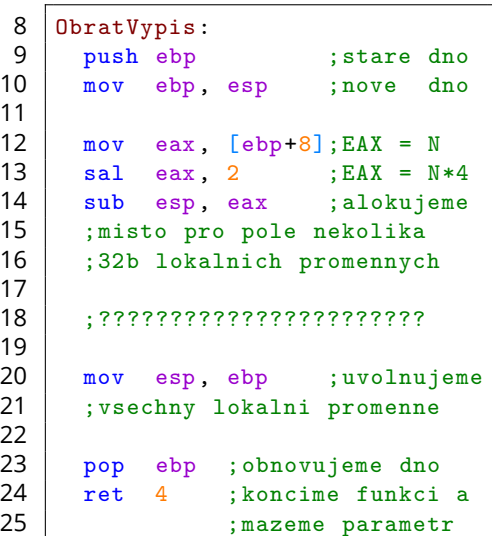

17

同时